# **Manuale di gestione documentale e del protocollo informatico**

**ISTITUTO COMPRENSIVO - "CHIOGGIA 3"**

## **Indice generale**

- 1. Scopo e campo di applicazione del documento
- 2. Aree Organizzative Omogenee e tenuta del protocollo informatico
- 2.1. Casella di posta elettronica
- 3. Piano di sicurezza informatica
- 3.1. Criteri e modalità di rilascio abilitazioni accesso
- 3.2. Regole di accesso ai documenti
- 3.3. Modifica delle assegnazioni
- 4. Formazione dei documenti informatici
- 5. Classificazione dei documenti
- 6. Flusso di lavorazione dei documenti ricevuti
- 7. Flusso di lavorazione dei documenti in uscita
- 8. Registrazione di protocollo
- 8.1 Segnatura di protocollo
- 8.2. Documenti esclusi dalla registrazione di protocollo
- 8.3. Documenti soggetti a registrazione particolare
- 8.4. Documenti soggetti ad accesso riservato
- 8.5. Annullamento delle registrazioni di protocollo
- 8.6. Registro giornaliero di protocollo
- 8.7. Gestione delle emergenze
- 9. Gestione fascicoli e dossier
- 10 . Allegati

### **1. Scopo e campo di applicazione del documento**

Obiettivo del Manuale di gestione è descrivere il sistema di gestione documentale, a partire dalla fase di protocollazione della corrispondenza in ingresso e in uscita, e le funzionalità disponibili agli addetti al servizio.

### **2. Aree Organizzative Omogenee e tenuta del protocollo informatico**

Per una gestione ottimale dei flussi documentali esistenti, l'amministrazione ha individuato e definito un'unica Area Organizzativa Omogenea - denominata "ISTITUTO COMPRENSIVO CHIOGGIA 3", composta dai seguenti uffici:

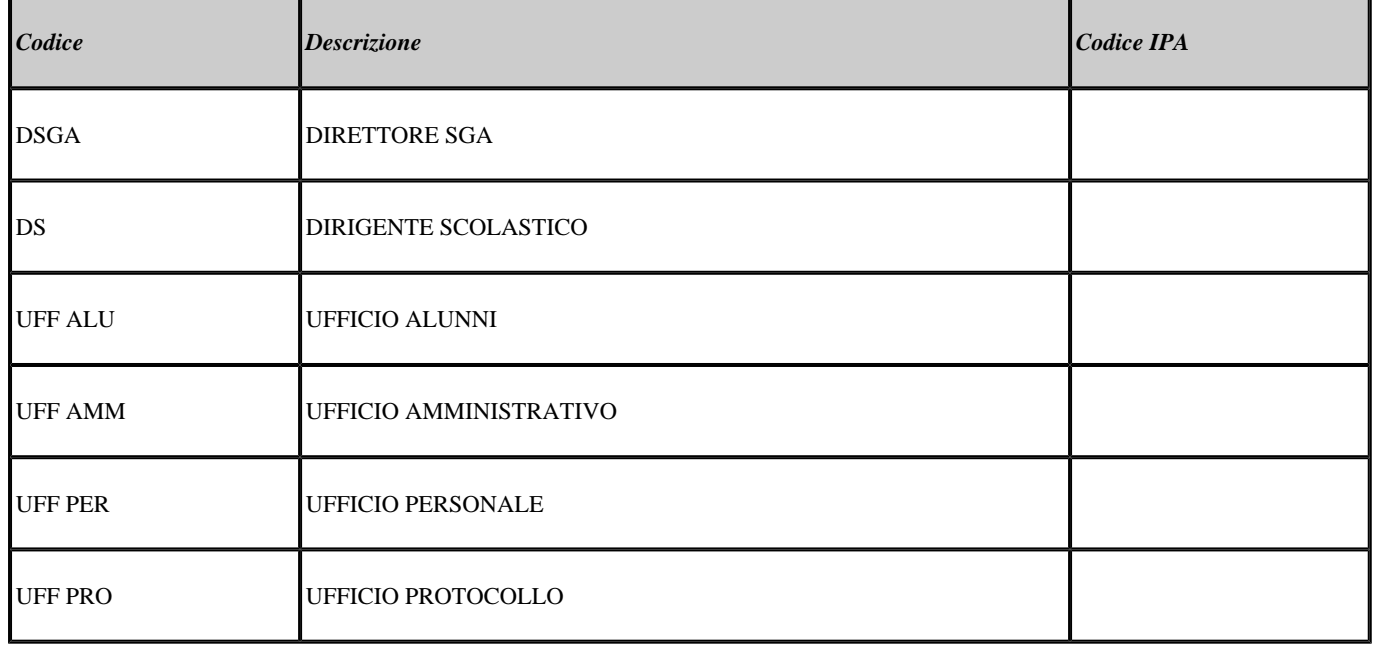

All'interno della AOO il sistema di protocollazione è unico ed è totalmente decentrato (sia per la corrispondenza in entrata che in uscita), al fine di consentite ad ogni ufficio di svolgere anche l'attività di registrazione di protocollo.

L'incarico di responsabile della gestione documentale e della tenuta del protocollo informatico è affidato a [[XDESRESPGEST]].

### **2.1. Casella di posta elettronica**

L'AOO si è dotata di una casella di Posta Elettronica Certificata istituzionale per la corrispondenza, sia in ingresso che in uscita, pubblicata sull'Indice delle Pubbliche Amministrazioni (IPA). Tale casella costituisce l'indirizzo telematico della AOO e di tutti gli uffici che ad essa fanno riferimento.

### **3. Piano di sicurezza informatica**

L'Amministrazione si avvale, per la gestione documentale e del protocollo informatico, del servizio web GECODOC, erogato da Argo Software s.r.l., fruibile attraverso il sito www.portaleargo.it. Tutte le attività di backup dei dati sono garantite nell'ambito del rapporto contrattuale di gestione del servizio.In virtù del servizio erogato, la Argo Software è stata nominata Responsabile in outsourcing del trattamento dati, ai sensi dell'art. 29 del D.Lgs. 30 giugno 2003 n.196.

### **3.1. Criteri e modalità di rilascio abilitazioni accesso**

L'abilitazione degli utenti al sistema Gecodoc, viene effettuata dal gestore delle utenze (supervisor) della scuola, dal portale Argo. Gli utenti accedono al sistema tramite le credenzialie rilasciate dal supervisor e in base al profilo di autorizzazioni assegnato. Per i nuovi utenti, al momento del primo accesso, è richiesto il cambio immediato della password ricevuta.

### **3.2. Regole di accesso ai documenti**

L'accesso ai documenti è regolato dal sistema di autorizzazioni (profilo di abilitazione degli utenti) e dai criteri di assegnazione degli utenti agli uffici.

Ciascun utente, associato a uno o più uffici, può accedere solo ai documenti assegnati agli uffici di appartenenza. Gli utenti con profilo di amministratore sono autorizzati ad accedere a qualsiasi documento.

#### **3.3. Modifica delle assegnazioni**

Nel caso di assegnazione errata, il Responsabile dell'ufficio che riceve il documento, provvede a segnalarlo all'amministratore del sistema, affinchè venga correttamente assegnato all'ufficio di pertinenza.

### **4. Formazione dei documenti informatici**

I documenti informatici prodotti dall'amministrazione vengono generati di norma in uno dei formati previsti dall'Allegato 2 al DPCM del 3 dicembre 2013.

Qualora i documenti vengano acquisiti nell'ambito del sistema di gestione documentale in formato diverso, vengono preliminarmente convertiti in pdf.

I documenti informatici sono ricevuti e trasmessi in modo formale sulla/dalla casella di posta elettronica certificata istituzionale dell'amministrazione.

### **5. Classificazione dei documenti**

La classificazione è l'operazione finalizzata alla organizzazione dei documenti, secondo un ordinamento logico, in relazione alle funzioni e alle competenze della AOO.

Essa è eseguita a partire dal titolario di classificazione adottato dall'istituzione.

### **6. Flusso di lavorazione dei documenti ricevuti**

Le fasi della gestione dei documenti ricevuti sono:

a) ricezione del documento;

b) assegnazione del documento agli uffici di pertinenza;

c) classificazione del documento associandolo ad una voce di titolario.

d) registrazione e segnatura di protocollo;

### **7. Flusso di lavorazione dei documenti in uscita**

Le fasi della gestione dei documenti spediti sono:

- a) produzione del documento;
- b) firma del responsabile;

c) classificazione del documento associandolo ad una voce di titolario;

d) registrazione e segnatura di protocollo;

e) spedizione del documento

### **8. Registrazione di protocollo**

Ciascuna registrazione di protocollo contiene, almeno, i seguenti dati obbligatori:

a) il numero di protocollo, generato automaticamente dal sistema e registrato in forma non modificabile;

b) la data di registrazione di protocollo, assegnata automaticamente dal sistema e registrata in forma non modificabile;

c) il mittente/destinatario del documento, registrato in forma non modificabile;

d) l'oggetto del documento, registrato in forma non modificabile;

La registrazione di protocollo di un documento informatico sottoscritto con firma digitale è eseguita dopo che l'operatore addetto al protocollo ne ha accertato l'autenticità, la provenienza, l'integrità ed ha verificato la validità della firma.

Nel caso di documenti informatici in partenza, l'operatore esegue anche la verifica della validità amministrativa della firma. Il calcolo dell'impronta previsto nell'operazione di registrazione di protocollo si effettua per tutti i file allegati al documento.

### **8.1. Segnatura di protocollo**

L'operazione di segnatura di protocollo è effettuata contemporaneamente all'operazione di registrazione di protocollo.

La segnatura è l'apposizione o l'associazione all'originale del documento, in forma permanente non modificabile, delle informazioni riguardanti il documento stesso.

Essa consente di individuare ciascun documento in modo inequivocabile.

Le informazioni minime apposte od associate al documento mediante l'operazione di segnatura sono quelle elencate nell'articolo 9 del DPCM 3 dicembre 2013, e precisamente:

a) codice identificativo dell'Amministrazione;

b) codice identificativo dell'area organizzativa omogenea;

c) codice identificativo del registro;

d) data e numero di protocollo del documento;

Sono inoltre riportare le seguenti ulteriori informazioni:

a) tipo di corrispondenza (entrata/uscita);

b) indice di classificazione;

### **8.2. Documenti esclusi dalla registrazione di protocollo**

I documenti esclusi dal protocollo sono i seguenti:

- Gazzette Ufficiali e Bollettini Ufficiali
- Materiale pubblicitario (depliant, ecc.)
- Pubblicazioni e riviste varie
- Note di accompagnamento ricezione di circolari
- Atti preparatori interni
- Inviti a manifestazioni

Documenti soggetti a registrazione particolare

#### **8.3. Documenti soggetti a registrazione particolare**

Sono soggetti a registrazione particolare i seguenti documenti:

- certificazioni di servizio;
- ordini;
- reversali, mandati e loro elenchi;
- circolari e avvisi interni.

#### **8.4.Documenti soggetti ad accesso riservato**

Le procedure di registrazione a protocollo, adottate per la gestione dei documenti ad accesso riservato sono le stesse adottate per gli altri documenti e procedimenti amministrativi.

L'accesso ai documenti definiti al sistema come "riservati" è infatti consentito esclusivamente agli utenti autorizzati e agli amministratori del sistema.

#### **8.5. Annullamento delle registrazioni di protocollo**

L'annullamento di una delle informazioni assegnate in automatico dal sistema e registrate in forma immodificabile determina l'automatico e contestuale annullamento dell'intera registrazione di protocollo. In tale ipotesi la procedura riporta la dicitura "annullato" in posizione visibile e tale da consentire la lettura di tutte le informazioni originarie.

L'annullamento anche di un solo campo delle altre informazioni registrate in forma immodificabile, necessario per correggere eventuali errori verificatisi in sede di immissione manuale di dati, comporta la rinnovazione del campo stesso con i dati corretti e la contestuale memorizzazione del valore dei dati precedentemente attributo.

Il responsabile di protocollo è il solo autorizzato a disporre o eseguire operazioni di annullamento/rettifica.

 Il sistema registra l'avvenuto annullamento/rettifica, la data e il soggetto che è intervenuto, oltre agli estremi del provvedimento di autorizzazione.

#### **8.6. Registro giornaliero di protocollo**

Il responsabile della tenuta del protocollo informatico, della gestione dei flussi documentali e degli archivi, provvede alla produzione del registro giornaliero di protocollo, costituito dall'elenco delle informazioni inserite con l'operazione di registrazione di protocollo nell'arco di uno stesso giorno.

Il contenuto del registro informatico di protocollo è riversato entro la giornata lavorativa successiva nel sistema di conservazione.

#### **8.7. Gestione delle emergenze**

Il responsabile della gestione documentale deve assicurare, in caso di interruzione del servizio di protocollo, lo svolgimento delle operazioni di protocollazione su apposito registro di emergenza.

Le informazioni relative ai documenti protocollati attraverso il registro di emergenza, vengono reinserite nel sistema informatico, al ripristino dello stesso, utilizzando un'apposita funzione di registrazione dei protocolli di emergenza.

### **9. Gestione fascicoli e pratiche**

Tutti i documenti, indipendentemente dal supporto sul quale vengono formati, sono riuniti in fascicoli o cartelle. Ogni documento, dopo la sua classificazione, viene inserito nel fascicolo di riferimento. Ogni ufficio utente si fa carico di gestire i fascicoli e le pratiche di propria competenza. Qualora un documento dia luogo all'avvio di un nuovo procedimento amministrativo, in base all'organizzazione dell'ente, il soggetto preposto provvede all'apertura di un nuovo fascicolo o pratica. Ai fine della conservazione dei documenti informatici, un documento può essere assegnato ad un solo fascicolo informatico. La formazione di un nuovo fascicolo informatico avviene attraverso l'operazione di "creazione" che comprende la registrazione di alcune informazioni essenziali: - titolo, classe e sottoclasse del titolario di classificazione, nell'ambito dei quali il fascicolo si colloca; - oggetto del fascicolo;

- data di creazione del fascicolo, attribuita in automatico dal sistema;

- ufficio responsabile;

In presenza di un documento da inserire in un fascicolo, l'ufficio di assegnazione provvede alla fascicolazione:

1. stabilisce, con l'ausilio delle funzioni di ricerca del sistema di protocollo informatico, se esso si colloca nell'ambito di un fascicolo già aperto oppure se dà avvio ad uno nuovo;

2. se si colloca nell'ambito di un affare o procedimento in corso:

- seleziona il relativo fascicolo;
- collega il documento al fascicolo selezionato;
- se si tratta di un documento su supporto cartaceo, assicura l'inserimento fisico dello stesso nel relativo carteggio;
- 3. se dà avvio ad un nuovo fascicolo:
- si esegue l'operazione di apertura del fascicolo;
- si collega il documento al nuovo fascicolo aperto.

Il fascicolo viene chiuso al termine del procedimento amministrativo o all'esaurimento dell'affare. La data di chiusura si riferisce alla data dell'ultimo documento prodotto.

Quando si verifica un errore nella assegnazione di un fascicolo, l'amministratore del sistema provvede a correggere le informazioni inserite

nel sistema informatico e ad assegnare il fascicolo all'ufficio di competenza.

# **10. Allegati**

- Titolario di classificazione

Data:31/01/2019